## Fakeupdate Variety1

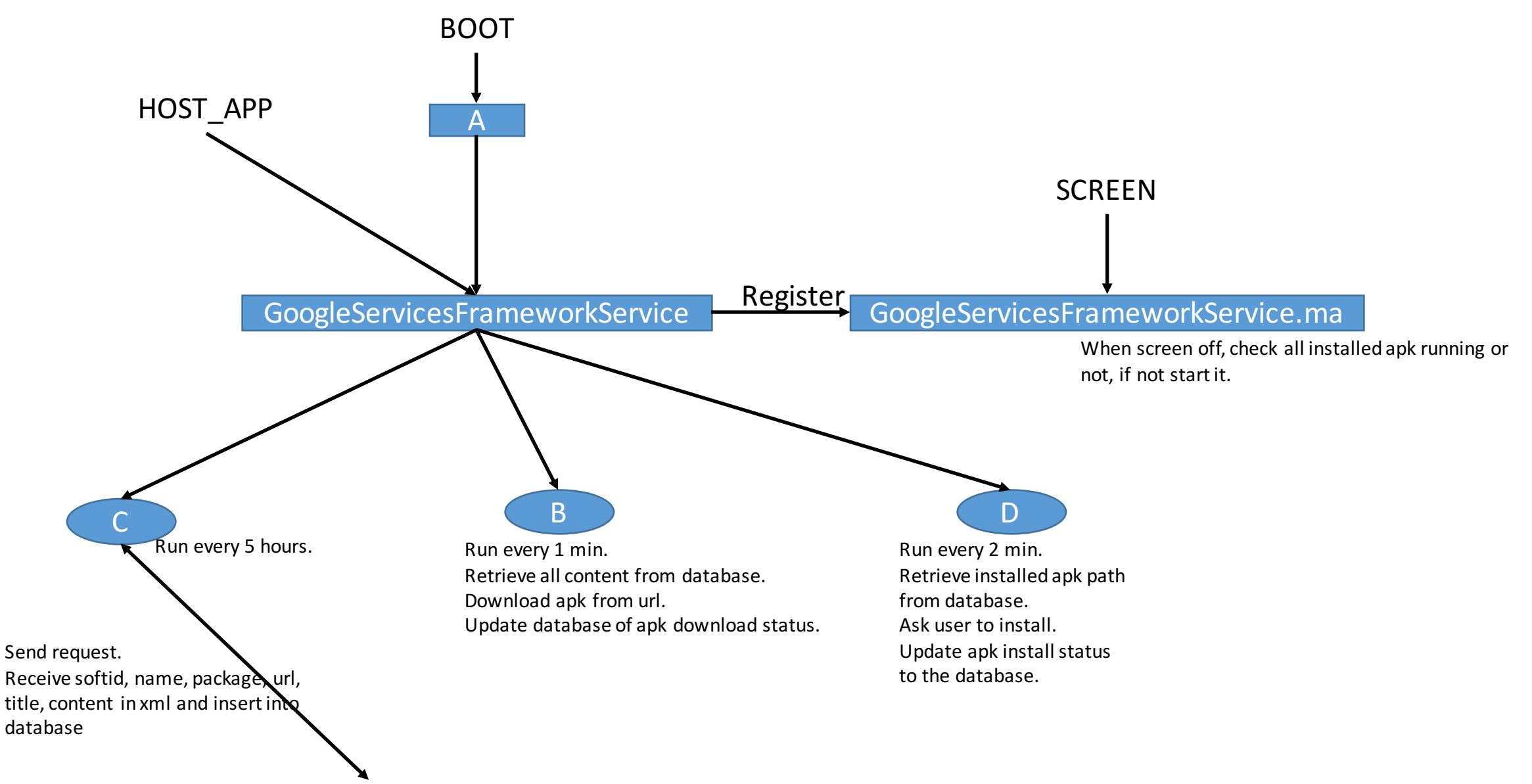

http://g.00android.com/install/apkex.php